## REGULAMIN USŁUGI NOBLE FUNDS ONLINE

(dalej: "Regulamin", wersja 1.3. obowiązująca od 1 września 2023 r.)

#### **§ 1**

#### **Postanowienia ogólne**

- 1. Regulamin usługi Noble Funds Online określa warunki świadczenia przez Noble Funds Towarzystwo Funduszy Inwestycyjnych S.A. usługi polegającej na dostępie do internetowego serwisu transakcyjnego, za pośrednictwem którego możliwe jest składanie Zleceń Nabycia, Odkupienia lub Zamiany Jednostek Uczestnictwa Funduszy oraz Dyspozycji dotyczących uczestnictwa w Funduszach.
- 2. Określenia użyte w Regulaminie mają następujące znaczenie:
	- 1) **Agent transferowy** ProService Finteco Sp. z o.o. z siedzibą w Warszawie przy ul. Konstruktorskiej 12A, 02-673 Warszawa, podmiot prowadzący na zlecenie Funduszy Rejestry oraz realizujący Zlecenia i Dyspozycje Uczestników Funduszy;
	- 2) **Ankieta adekwatności** ankieta badająca odpowiedniość inwestycji w Jednostki Uczestnictwa Funduszy przez Użytkownika w ramach Usługi, przy uwzględnieniu jego wiedzy i doświadczenia w zakresie inwestowania w te instrumenty finansowe, zgodnie z Rozporządzeniem Ministra Finansów, Funduszy i Polityki Regionalnej z 18 listopada 2020 r. w sprawie sposobu, trybu oraz warunków prowadzenia działalności przez towarzystwa funduszy inwestycyjnych;
	- 3) **Dyspozycja** oświadczenie woli składane przez Użytkownika w związku z uczestnictwem w Funduszu, związane z zawartą Umową, niebędące Zleceniem;
	- 4) **Fundusz** fundusz inwestycyjny zarządzany przez Towarzystwo lub wydzielony w jego ramach subfundusz, działający na podstawie Ustawy o funduszach inwestycyjnych, którego Jednostki Uczestnictwa są dostępne w ramach Usługi. Lista dostępnych Funduszy w ramach Usługi znajduje się na stronie internetowej Noble Funds www.noblefunds.pl;
	- 5) **Hasło** poufny kod alfanumeryczny współistniejący z Identyfikatorem, służący do identyfikacji Użytkownika Usługi;
	- 6) **Identyfikator** kod alfanumeryczny lub wskazany przez Użytkownika adres poczty e-mail służący do identyfikacji Użytkownika podczas korzystania z Usługi;
	- 7) **Informacja AFI** Informacja dla Klienta Alternatywnego Funduszu Inwestycyjnego;
	- 8) **Jednostka Uczestnictwa** rozumie się przez to prawo Uczestnika do udziału w wartości aktywów netto danego Subfunduszu; Fundusz zbywa Jednostki Uczestnictwa różnych kategorii określonych w Statucie;
	- 9) **KID** Dokument Zawierający Kluczowe Informacje dotyczące danego Funduszu;
	- 10) **KNF** Komisja Nadzoru Finansowego;
	- 11) **Kod jednorazowy** poufne i znane jedynie Użytkownikowi jednorazowe numeryczne hasło, w tym kod SMS, niezbędne do:
		- a) autoryzacji Zleceń lub Dyspozycji w ramach Usługi,
		- b) potwierdzenia woli zawarcia Umowy w formie elektronicznej;
	- 12) **Link aktywacyjny** przekierowanie na stronę internetową przygotowaną dla Użytkownika i udostępnioną mu w celu aktywowania dostępu do Usługi;
	- 13) **Nabycie** złożone przez Użytkownika Zlecenie zakupu Jednostek Uczestnictwa Funduszu;
- 14) **Noble Funds** Noble Funds Towarzystwo Funduszy Inwestycyjnych S.A. z siedzibą w Warszawie, ul. Przyokopowa 33, 01-208 Warszawa, będące dystrybutorem Funduszy w ramach Usługi;
- 15) **Noble Funds Online**  informatyczna platforma internetowa dostępna po zalogowaniu na stronie internetowej Noble Funds pod adresem online.noblefunds.pl, umożliwiająca Użytkownikom uzyskiwanie informacji o bieżącej wartości inwestycji oraz składanie Zleceń i Dyspozycji dostępnych w ramach Usługi;
- 16) **Odkupienie** złożone przez Użytkownika Zlecenie sprzedaży Jednostek Uczestnictwa Funduszu;
- 17) **Placówka dystrybutora** placówka, w której dystrybuowane są Jednostki Uczestnictwa Funduszy i w której możliwe jest dokonywanie czynności określonych Statutem i Prospektem. Lista placówek, dostępna jest na stronie internetowej Towarzystwa www.noblefunds.pl;
- 18) **Prospekt Informacyjny** Prospekt Informacyjny danego Funduszu inwestycyjnego, dokument zawierający m.in. szczegółowe informacje o Funduszu i Noble Funds;
- 19) **Rachunek bankowy** rachunek bankowy prowadzony na rzecz Użytkownika przez bank z siedzibą na terytorium Rzeczpospolitej Polskiej na podstawie umowy zawartej z Użytkownikiem, z którego i na który będą przekazywane środki pieniężne w związku ze świadczeniem Usługi;
- 20) Regulamin niniejszy "Regulamin Usługi Noble Funds Online", udostępniany przez Noble Funds Użytkownikom przed zawarciem Umowy m.in. za pośrednictwem strony internetowej www.noblefunds.pl;
- 21) **Rejestr** elektroniczna ewidencja posiadanych przez Uczestnika Jednostek Uczestnictwa danego Funduszu, prowadzona na rzecz Funduszu przez Agenta transferowego;
- 22) **Statut** rozumie się przez to statut danego Funduszu;
- 23) **Tabela Opłat Noble Fund Online** tabela opłat Usługi, udostępniana za pośrednictwem strony internetowej Noble Funds - www.noblefunds.pl;
- 24) **Transakcja** wynik przetworzenia Zlecenia lub Dyspozycji;
- 25) **Uczestnik** osoba fizyczna, osoba prawna lub jednostka organizacyjna nieposiadająca osobowości prawnej, która jest właścicielem Jednostek Uczestnictwa Funduszu;
- 26) **Umowa** umowa o korzystanie z Usługi zgodnie z Regulaminem zawierana pomiędzy Użytkownikiem a Noble Funds w formie elektronicznej za pośrednictwem Wniosku rejestracyjnego;
- 27) **Usługa** usługa świadczona przez Noble Funds umożliwiająca Użytkownikowi zalogowanemu za pośrednictwem Noble Funds Online uzyskiwanie informacji o bieżącej wartości inwestycji w Fundusze lub o Transakcjach w Funduszu oraz umożliwiająca składanie Zleceń lub Dyspozycji;
- 28) **Usługa PayByNet** system gwarantowanych płatności internetowych opracowany i świadczony przez Krajową Izbę Rozliczeniową S.A., którego regulamin oraz szczegółowy opis funkcjonalności oraz wykaz banków dostępnych w ramach Usługi PayByNet dostępne są na stronie internetowej KIR S.A. pod adresem www.kir.com.pl;
- 29) **Ustawa o funduszach inwestycyjnych** Ustawa z 27 maja 2004 r. o funduszach inwestycyjnych i zarządzaniu alternatywnymi funduszami inwestycyjnymi z pózn zm.;
- 30) **Użytkownik** osoba fizyczna posiadająca pełną zdolność do czynności prawnych lub osoba prawna lub jednostka organizacyjna nieposiadająca osobowości prawnej, która zamierza zawrzeć lub zawarła Umowę o korzystanie z Usługi;
- 31) **Wniosek rejestracyjny** elektroniczny wniosek rejestracyjny dostępny na stronie internetowej online.noblefunds.pl, umożliwiający Użytkownikowi będącemu osobą fizyczną zawarcie Umowy w formie elektronicznej, z jednoczesnym złożeniem Zlecenia Nabycia wybranego Funduszu, a osobom prawnym zarejestrowanie danych do Umowy;
- 32) **Zamiana** rodzaj Zlecenia Konwersji lub Zamiany w rozumieniu Prospektu Informacyjnego polegającego na jednoczesnym Zleceniu Odkupienia i Nabycia Jednostek Uczestnictwa Funduszu na zasadach tam określonych;

33) **Zlecenie** - oświadczenie woli Użytkownika mające na celu zmianę liczby Jednostek Uczestnictwa (Nabycie, Odkupienie, Zamiana zapisanych na Rejestrze Uczestnika Jednostek Uczestnictwa Funduszu).

### **§ 2 Informacje ogólne**

- 1. Regulamin określa warunki świadczenia przez Noble Funds Usługi polegającej na dostępie do serwisu transakcyjno informacyjnego ("Noble Funds Online") pod adresem strony internetowej online.noblefunds.pl, za pośrednictwem którego można uzyskiwać informacje o bieżącej wartości inwestycji w Funduszach oraz składać Zlecenia i Dyspozycje dotyczące uczestnictwa w Funduszach.
- 2. Noble Funds wykonując za zezwoleniem Komisji Nadzoru Finansowego z 16 października 2006 r., nr PW/DFI/W/4030- 37/1-5656/KNF53/I/2006, czynności określone w Regulaminie, działa jako dystrybutor Jednostek Uczestnictwa Funduszy zarządzanych przez Noble Funds dostępnych w ramach Usługi. Informacje na temat Funduszy, których dotyczy Usługa znajdują się na stronie internetowej Noble Funds - www.noblefunds.pl. Organem nadzoru nad Noble Funds jest Komisja Nadzoru Finansowego. Informacje dotyczące Noble Funds jako podmiotu tworzącego i zarządzającego Funduszami dostępne są na stronie internetowej www.noblefunds.pl.
- 3. Zlecenia i Dyspozycje złożone za pośrednictwem Noble Funds Online, będą realizowane w terminach i na zasadach określonych w Statucie oraz Prospekcie Informacyjnym Funduszu, którego Jednostek Uczestnictwa dotyczą. Szczegółowe informacje dotyczące Funduszy, w tym opis ryzyka inwestycyjnego, koszty i opłaty obciążające Fundusz znajdują się w Prospekcie Informacyjnym, Statucie Funduszu, Dokumencie Zawierającym Kluczowe Informacje (KID), Informacji dla Klienta Alternatywnego Funduszu Inwestycyjnego (Informacja AFI) oraz Tabeli Opłat Noble Funds Online dostępnych na stronie internetowej Noble Funds.
- 4. Wszyscy klienci traktowani są jak klienci detaliczni. Klient inny niż określony w art. 2 pkt 13a lit. a–m Ustawy o funduszach inwestycyjnych może wystąpić z wnioskiem o traktowanie go jak klienta profesjonalnego - jeżeli klient ten wykaże, że posiada wiedzę i doświadczenie pozwalające na podejmowanie właściwych decyzji inwestycyjnych oraz właściwą ocenę ryzyka związanego z tymi decyzjami – wniosek składa się na piśmie w Placówce dystrybutora. Zasady zmiany kategorii klienta określają wewnętrzne regulacje Noble Funds oraz Dystrybutorów.
- 5. W ramach wykonywania czynności określonych w Regulaminie, Noble Funds przyjmuje i przekazuje do realizacji do Agenta transferowego Zlecenia i Dyspozycje. W ramach Usługi nie są przyjmowane inne niż przewidziane Regulaminem Zlecenia i Dyspozycje związane z uczestnictwem w Funduszach.
- 6. Z zastrzeżeniem czasu niezbędnego na konserwację systemów niezbędnych do świadczenia Usługi, Noble Funds Online dostępny jest przez całą dobę, 7 dni w tygodniu. Towarzystwo nie pobiera dodatkowego wynagrodzenia za świadczenie Usługi. Usługa dostępna jest dla osób fizycznych, osób prawnych lub jednostek organizacyjnych nieposiadających osobowości prawnej.

#### **§ 3**

#### **Warunki zawierania Umowy**

- 1. W celu skorzystania z Usługi niezbędne jest posiadanie urządzenia komputerowego z dostępem do sieci internetowej i przeglądarki internetowej takiej jak Internet Explorer w wersji 9 lub wyższej, Chrome, Firefox. Koszty dostępu do Internetu ponosi Klient według obowiązującej go u danego operatora taryfy.
- 2. Prawidłowe świadczenie Usługi przez Noble Funds jest możliwe po spełnieniu następujących warunków przez Użytkownika:
	- 1) posiadanie przez Użytkownika niezbędnego oprogramowania;
- 2) uprzednia aktywacja za pośrednictwem strony internetowej Noble Funds dostępnej pod adresem www.noblefunds.pl do Usługi lub za pośrednictwem Placówki dystrybutora podczas składania Zlecenia lub Dyspozycji;
- 3) prawidłowej identyfikacji Użytkownika, z wykorzystaniem indywidualnego Identyfikatora i Hasła.
- 3. Każdy Użytkownik może zawrzeć tylko jedną Umowę na korzystanie z Usługi.
- 4. Usługa świadczona jest na rzecz osób, które zawrą z Noble Funds Umowę o korzystanie z Usługi Noble Funds Online i wskażą w niej aktualny adres poczty elektronicznej, a następnie dokonają logowania się w Noble Funds Online.
- 5. Zawarcie Umowy następuje na podstawie Dyspozycji złożonej przez Użytkownika w jednej z dwóch form:
	- 1) w formie elektronicznej za pośrednictwem Wniosku rejestracyjnego wraz ze złożeniem zlecenia pierwszego Nabycia lub
	- 2) w formie elektronicznej w Placówce dystrybutora podczas składania Zlecenia lub Dyspozycji.
- **6. Zawarcie Umowy poprzez Wniosek rejestracyjny dostępny na stronie internetowej oraz złożenie zlecenia pierwszego Nabycia - opcja dostępna tylko dla Użytkowników będących osobami fizycznymi:**
	- 1) na stronie online.noblefunds.pl dostępny jest elektroniczny Wniosek rejestracyjny, w którym należy uzupełnić pola: imię, nazwisko, PESEL, status rezydencji podatkowej, adres e-mail, numer telefonu komórkowego, login oraz hasło, a następnie wybrać przycisk *Dalej*;
	- 2) na wskazany numer telefonu zostanie wysłany Kod jednorazowy SMS, który należy wpisać w pole *Wprowadź Kod jednorazowy SM*S;
	- 3) w celu zalogowania do Usługi Użytkownik wprowadza Identyfikator oraz utworzone Hasło;
	- 4) po zalogowaniu Użytkownik może złożyć zlecenie pierwszego Nabycia Jednostek Uczestnictwa wybranego Funduszu po uprzednim wypełnieniu Ankiety adekwatności oraz uzupełnieniu podstawowych danych identyfikacyjnych takich jak: rodzaj osoby fizycznej, kraj urodzenia, obywatelstwo, typ dokumentu tożsamości, kraj wydania, seria i numer dokumentu, data wydania, data ważności, adres stały, adres korespondencyjny oraz numer rachunku bankowego Użytkownika do Odkupień. Jeżeli Użytkownik jest już Uczestnikiem Funduszy zarządzanych przez Noble Funds, dane zawarte we Wniosku rejestracyjnym powinny być zgodne z danymi posiadanymi przez Fundusze. W razie rozbieżności – pełny dostęp do funkcjonalności Noble Funds Online możliwy będzie po wyjaśnieniu tych rozbieżności z Agentem transferowym. Zmiana danych Uczestnika może być dokonana wyłącznie w wybranych Placówkach dystrybutora;
	- 5) Użytkownik wskazuje deklarowaną wartość pierwszej wpłaty nie mniejszą niż minimalna kwota wpłaty wskazana w Prospekcie Funduszu, zaś Rachunek bankowy, z której wpłata zostanie wykonana musi być tożsamy z zadeklarowanym przez Użytkownika w pierwszym Zleceniu Nabycia i być prowadzonym przez bank krajowy na rzecz Użytkownika. Dostęp do serwisu Użytkownik uzyska po wykonaniu przelewu i weryfikacji przez Agenta transferowego zgodności danych wskazanych podczas rejestracji z danymi zawartymi w tytule przelewu. Do czasu aktywacji Usługi następującej po dokonaniu przelewu i realizacji pierwszego Zlecenia Nabycia, pełna funkcjonalność Usługi będzie zablokowana;
	- 6) w celu potwierdzenia prawidłowości danych wskazanych na Wniosku rejestracyjnym, automatycznie generowany i wysyłany jest do Użytkownika Kod jednorazowy SMS, na numer telefonu wskazany na Wniosku rejestracyjnym, służący do autoryzacji danych;
	- 7) w przypadku Użytkowników będących osobami fizycznymi nieposiadającymi pełnej zdolności do czynności prawnej powyższy tryb zawarcia Umowy jest niedostępny;
	- 8) przed zawarciem Umowy, Użytkownik zainteresowany jej zawarciem obowiązany jest zapoznać się z treścią niniejszego Regulaminu, Prospektem Informacyjnym, KID, Informacją AFI (jeśli dotyczy) oraz Tabelą Opłat Noble Funds Online, które udostępniane są mu nieodpłatnie. Postanowienia dotyczące:
		- a) zapoznania się przez Użytkownika z treścią Regulaminu i akceptacją jego treści,
- b) wyrażenia przez Użytkownika zgody na otrzymywanie informacji handlowych za pomocą środków komunikacji elektronicznej, w tym otrzymywania od Noble Funds wiadomości SMS obejmujących Kody jednorazowe,
	- − zawarte są w treści Wniosku rejestracyjnego;
- 9) Użytkownik jest uprawniony do wyboru jednego lub kilku Funduszy dostępnych w ramach Usługi. Po dokonaniu wyboru Użytkownik zobowiązany jest do określenia kwoty, którą przeznacza na Nabycie. Zlecenie Nabycia nie zostanie zrealizowane w przypadku, gdy wpłacona kwota nie będzie zgodna z kwotą wskazaną na Wniosku rejestracyjnym złożonym przez Użytkownika;
- 10) wskazany przez Użytkownika w Wniosku rejestracyjnym numer Rachunku bankowego będzie wykorzystywany do przekazywania środków z tytułu Odkupienia Jednostek Uczestnictwa, z zastrzeżeniem pkt 11) poniżej;
- 11) w przypadku Uczestników, którzy w Rejestrze mają wskazany więcej niż jeden Rachunek bankowy do Odkupień, Użytkownik wskazuje numer Rachunku bankowego, na który zostaną przekazane środki z tytułu odkupienia Jednostek Uczestnictwa Funduszu podczas składania Zlecenia Odkupienia;
- 12) do praw i obowiązków Użytkownika zastosowanie będą mieć odpowiednie przepisy prawa, w tym w szczególności:
	- a) Użytkownik, który zawarł Umowę w trybie przewidzianym w § 3 ust. 6 Regulaminu, może od niej odstąpić bez podania przyczyn, składając stosowne oświadczenie na piśmie, w terminie czternastu dni od dnia zawarcia Umowy lub od dnia potwierdzenia informacji o warunkach Umowy przez Towarzystwo. Do zachowania tego terminu wystarczy wysłanie oświadczenia przed jego upływem. Skuteczność oświadczenia o odstąpieniu od Umowy nie jest uzależnionaod zapłaty przez Użytkownika jakiejkolwiek kwoty. Odstąpienie od Umowy nie jest równoznaczne z odstąpieniem od uczestnictwa w Funduszu, w tym także którego Użytkownik nabył w ramach korzystania z Usługi. Odstąpienie od umowy uczestnictwa w Funduszu nie jest możliwe;
	- b) wszelkie spory powstałe w związku z wykonywaniem Usługi strony będą się starać rozstrzygać polubownie;
- 13) rozwiązanie Umowy o Usługę przez Użytkownika nie oznacza zaprzestania jego uczestnictwa w Funduszu;
- 14) Noble Funds na żądanie Użytkownika zobowiązuje się do potwierdzenia Użytkownikowi warunków Umowy na piśmie lub za pomocą innego statycznego nośnika informacji dostępnego dla Użytkownika.
- **7. Zawarcie Umowy w Placówce dystrybutora podczas składania Zlecenia lub Dyspozycji - opcja dostępna tylko dla Użytkowników będących osobami fizycznymi:**
	- 1) podczas składania Zlecenia lub Dyspozycji Uczestnik może zadeklarować chęć zawarcia Umowy o Usługę Noble Funds Online. W tym celu pracownik Placówki dystrybutora wprowadza podczas składania Zlecenia lub Dyspozycji opcję rejestracji do Noble Funds Online (Systemu Transakcyjno-Informacyjnego);
	- 2) Uczestnik zobowiązany jest podać adres e-mail oraz numer telefonu komórkowego celem jego identyfikacji i weryfikacji;
	- 3) aktywacja usługi dokonywana jest przez Użytkownika samodzielnie w Internecie poprzez Link aktywacyjny wysłany na adres mailowy. Link aktywacyjny kieruje na spersonalizowaną stronę, na której Użytkownik wprowadza prawidłowy zestaw danych (Identyfikator i Hasło oraz Kod jednorazowy SMS);
	- 4) po zalogowaniu Użytkownik powinien dokończyć proces rejestracji w Usłudze Noble Funds Online, w tym zaakceptować Regulamin Usługi.
- **8. Zawarcie Umowy poprzez Wniosek rejestracyjny dostępny na stronie internetowej - opcja dostępna tylko dla Użytkowników będących osobami prawnymi (dostęp do Usługi w przypadku Użytkowników będących osobami prawnymi lub jednostkami organizacyjnymi nieposiadającymi osobowości prawnej mają ich reprezentanci):**
	- 1) na stronie online.noblefunds.pl dostępny jest elektroniczny formularz Umowy, który należy uzupełnić zgodnie ze wskazówkami i zaakceptować wysyłkę uzupełnionych danych do Agenta transferowego;
- 2) w formularzu należy obowiązkowo wskazać m.in. dane identyfikacyjne/dane firmy, adres stały, adres korespondencyjny, reprezentantów do systemu Noble Funds Online, adres e-mail oraz numer Rachunku bankowego Użytkownika do Odkupień i numer telefonu komórkowego, na który przesyłane będą Kody jednorazowe SMS. Podczas rejestracji na wskazany numer telefonu komórkowego zostanie wysłany Kod jednorazowy SMS, który należy uzupełnić we Wniosku rejestracyjnym. Jeżeli klient jest już Uczestnikiem Funduszy zarządzanych przez Noble Funds, dane zawarte we Wniosku rejestracyjnym powinny być zgodne z danymi posiadanymi przez Fundusze. W razie rozbieżności – pełny dostęp do funkcjonalności Noble Funds Online możliwy będzie po wyjaśnieniu tych rozbieżności z Agentem transferowym. Zmiana danych Uczestnika może być dokonana wyłącznie w wybranych Placówkach dystrybutora;
- 3) wydrukowany formularz Umowy wysyłany jest do Użytkownika listem poleconym za pośrednictwem Poczty Polskiej. Użytkownik zobowiązany jest podpisać formularze Umowy w wybranych Placówkach dystrybutora, następnie jeden egzemplarz podpisanej Umowy Placówka dystrybutora zobowiązana jest przekazać w oryginale do Agenta transferowego wraz z kompletem wymaganych dokumentów, o których mowa w Załączniku nr 1 do Umowy. Agent transferowy po stwierdzeniu kompletności i prawidłowości formularza Umowy aktywuje dostęp do Noble Funds Online;
- 4) przed zawarciem Umowy, Użytkownik zainteresowany jej zawarciem obowiązany jest zapoznać się z treścią niniejszego Regulaminu, Prospektem Informacyjnym, KID, Informacją AFI (jeśli dotyczy) oraz Tabelą opłat Noble Funds Online, które udostępniane są mu nieodpłatnie. Postanowienia dotyczące:
	- a) zapoznania się przez Użytkownika z treścią Regulaminu i akceptacją jego treści,
	- b) wyrażenia przez Użytkownika zgody na otrzymywanie informacji handlowych za pomocą środków komunikacji elektronicznej, w tym otrzymywania od Noble Funds wiadomości SMS obejmujących Kody jednorazowe,
	- − zawarte są w treści Wniosku rejestracyjnego;
- 5) wskazany przez Użytkownika we Wniosku rejestracyjnym numer Rachunku bankowego będzie wykorzystywany do przekazywania środków z tytułu Odkupienia Jednostek Uczestnictwa, z zastrzeżeniem pkt 6) poniżej;
- 6) w przypadku Uczestników, którzy w Rejestrze mają wskazany więcej niż jeden Rachunek bankowy do Odkupień, Użytkownik wskazuje numer Rachunku bankowego, na który zostaną przekazane środki z tytułu odkupienia Jednostek Uczestnictwa Funduszu podczas składania Zlecenia Odkupienia;
- 7) Noble Funds na żądanie Użytkownika zobowiązuje się do potwierdzenia Użytkownikowi warunków Umowy na piśmie lub za pomocą trwałego nośnika informacji dostępnego dla Użytkownika.
- 9. Użytkownicy będący osobami fizycznymi nie mogą ustanowić pełnomocnika do dokonywania czynności w ramach Noble Funds Online.
- 10. Pełnomocnictwo do dokonywania czynności wobec Funduszu nie uprawnia do korzystania z Usługi.
- 11. Zawarcie Umowy w formie pisemnej nie jest równoznaczne ze złożeniem przez Użytkownika wobec Funduszy oświadczenia woli.
- 12. Użytkownik oświadcza, że:
	- 1) wszystkie dane zawarte we Wniosku rejestracyjnym są prawdziwe, kompletne i zostały podane dobrowolnie;
	- 2) został poinformowany przez Noble Funds o prawie odstąpienia od Umowy, poprzez złożenie stosownego oświadczenia na piśmie w terminie 14 dni od dnia jej zawarcia;
	- 3) został poinformowany o prawie dostępu do danych osobowych, prawie do sprostowania danych osobowych, prawie usunięcia danych osobowych (prawo do bycia zapomnianym), prawie do ograniczenia przetwarzania danych osobowych, prawie wniesienia sprzeciwu wobec przetwarzania swoich danych z przyczyn związanych ze szczególną sytuacją - w zakresie, w jakim podstawą przetwarzania danych osobowych jest przesłanka prawnie uzasadnionego interesu administratora danych, prawie wniesienia skargi do organu nadzorczego zajmującego

się ochroną danych osobowych w Polsce, gdy uzna, że przetwarzanie jego danych osobowych narusza przepisy RODO;

4) wyraża zgodę na przekazywanie informacji dotyczących Noble Funds oraz Usługi, która ma być świadczona, wynikających z Rozporządzenia Ministra Finansów w sprawie sposobu, trybu oraz warunków prowadzenia działalności przez towarzystwa funduszy inwestycyjnych za pośrednictwem strony internetowej www.noblefunds.pl.

#### **§ 4**

#### **Szczegółowe zasady świadczenia Usługi**

- 1. Świadczenie Usługi jest możliwe wyłącznie w zakresie określonym w Regulaminie.
- 2. Korzystanie z danej funkcjonalności Usługi, w tym Zleceń i Dyspozycji dla Użytkowników następuje w momencie ich udostępnienia w Noble Funds Online.
- 3. Po dokonaniu aktywacji, dostęp do Usługi jest możliwy jedynie po zalogowaniu, które następuje po poprawnej identyfikacji Użytkownika na podstawie Identyfikatora oraz Hasła.
- 4. Za pośrednictwem Noble Funds Online Użytkownik może:
	- 1) zarządzać kontem złożyć Dyspozycje:
		- a) zmiany adresu korespondencyjnego,
		- b) zmiany Identyfikatora i Hasła,
		- c) zmiany adresu e-mail,
		- d) zmiany numeru telefonu,
		- e) złożyć reklamację,
		- f) dokonać aktualizacji zgód i oświadczeń marketingowych.
	- 2) dla Funduszu Inwestycyjnego Otwartego (FIO) i Specjalistycznego Funduszu Inwestycyjnego Otwartego (SFIO) Użytkownik może:
		- a) złożyć Zlecenie Nabycia,
		- b) złożyć Zlecenie Odkupienia,
		- c) złożyć Zlecenie Zamiany.
- 5. Użytkownik poprzez Noble Funds Online może dokonać podglądu stanu rejestru małżeńskiego (jeśli dotyczy).
- 6. Zlecenia lub Dyspozycje przekazywane są do realizacji jeżeli zostały prawidłowo zatwierdzone i zautoryzowane.
- 7. Składanie Zleceń lub Dyspozycji jest możliwe po zalogowaniu się Użytkownika do Noble Funds Online i wymaga dodatkowej autoryzacji każdego Zlecenia lub Dyspozycji Kodem jednorazowym otrzymanym w wiadomości SMS. Użytkownik może anulować Zlecenie lub Dyspozycję do czasu ich autoryzacji. Anulowanie Zlecenia lub Dyspozycji, które zostało już autoryzowane, nie jest możliwe.
- 8. W przypadku wystąpienia jakichkolwiek nieprawidłowości przy logowaniu do Noble Funds Online, a także nieprawidłowości w działaniu Usługi, Użytkownik powinien niezwłocznie zawiadomić Noble Funds.
- 9. Zlecenie lub Dyspozycja złożone przez osobę identyfikującą się prawidłowym Identyfikatorem i Hasłem oraz zautoryzowane przy pomocy prawidłowego Kodu jednorazowego będzie traktowane jak złożone przez Użytkownika.
- 10. Użytkownik zobowiązany jest upewnić się, że wszystkie składane w Noble Funds Online Zlecenia i Dyspozycje są prawidłowe i zgodne z jego intencją. Zlecenia i Dyspozycje złożone za pośrednictwem Noble Funds Online uznaje się za Zlecenia i Dyspozycje złożone wyłącznie z własnej inicjatywy Użytkownika.
- 11. Złożenie Zlecenia lub Dyspozycji za pomocą Noble Funds Online nie jest równoznaczne z jego realizacją. Realizacja Zlecenia lub Dyspozycji następuje zgodnie z Prospektem Informacyjnym danego Funduszu. Użytkownik ponosi koszty

opłat i prowizji należnych Funduszowi tytułem dokonywanych Zleceń lub Dyspozycji wskazanych w tabeli opłat. Korzystając z Usługi, Użytkownika obowiązuje zakaz dostarczania treści o charakterze bezprawnym.

- 12. Przed złożeniem Zlecenia Nabycia lub Zlecenia Zamiany Użytkownik powinien wypełnić Ankietę adekwatności dostępną w Noble Funds Online, udzielić informacji wymaganych przepisami ustawy z 1 marca 2018 r. o przeciwdziałaniu praniu pieniędzy i finansowaniu terroryzmu, a także oświadczenia o statusie rezydencji podatkowej USA na podstawie ustawy z 9 października 2015 r. o wykonywaniu Umowy między Rządem Rzeczypospolitej Polskiej a Rządem Stanów Zjednoczonych Ameryki w sprawie poprawy wypełniania międzynarodowych obowiązków podatkowych oraz wdrożenia ustawodawstwa FATCA (Dz. U. z 2015 poz. 1712) i innymi regulacjami. Użytkownik powinien również złożyć oświadczenie o statusie rezydencji podatkowej zgodnie z ustawą z 9 marca 2017 r. o wymianie informacji podatkowych z innymi państwami ("CRS") do przekazania Szefowi Krajowej Administracji Skarbowej, w celu przekazania właściwemu organowi państwa uczestniczącego, danych dotyczących rachunków znajdujących się w posiadaniu osób będących rezydentami państwa uczestniczącego na podstawie prawa podatkowego tego państwa uczestniczącego. Nieudzielenie informacji może spowodować odmowę realizacji Zlecenia.
- 13. Środki pochodzące z Odkupienia Jednostek uczestnictwa wybranego przez Użytkownika Funduszu zostaną automatycznie, po realizacji Zlecenia, przesłane na Rachunek bankowy Użytkownika wskazany do Usługi.
- 14. Noble Funds zastrzega sobie możliwość odmowy realizacji Zlecenia lub Dyspozycji w przypadku, gdy zaistnieją okoliczności budzące poważne wątpliwości co do tożsamości osoby je składającej lub zgodności z obowiązującymi przepisami prawa, o czym Użytkownik niezwłocznie zostanie poinformowany.
- 15. Realizacja Zlecenia Zamiany lub Odkupienia może wiązać się z koniecznością pobrania podatku na podstawie obowiązujących przepisów.
- 16. Użytkownik zobowiązany jest upewnić się, że na Rachunku bankowym zgromadzone są wystarczające środki do prawidłowego wykonania składanego przez Użytkownika Zlecenia Nabycia Jednostek Uczestnictwa Funduszu.
- 17. Przelew środków pieniężnych z wykorzystaniem Usługi PayByNet następuje zgodnie z zasadami właściwymi dla tej usługi.
- 18. Zmiana danych adresowych (np. adresu korespondencyjnego) dokonana poprzez Noble Funds Online ma wpływ na dane adresowe zapisane w Rejestrze Funduszu. Wszelkie inne zmiany danych zapisanych w ramach Noble Funds Online (np. zmiana adresu stałego, numeru dowodu), w tym zmiana Rachunku bankowego, mogą być dokonane wyłącznie w wybranych Placówkach dystrybutora i pozostają bez wpływu na dane zapisane w Rejestrze Funduszu.
- 19.Identyfikator oraz Hasło są poufne, a Użytkownik jest odpowiedzialny za zabezpieczenie ich przed dostępem osób trzecich.
- 20. W przypadku trzykrotnego podania w trakcie identyfikacji nieprawidłowego Identyfikatora lub Hasła, Noble Funds Online dokonuje blokady dostępu do Usługi poprzez zablokowanie Hasła. W celu ponownej aktywacji Usługi, Użytkownik może skorzystać z opcji generowania nowego Hasła. W celu wygenerowania nowego Hasła Użytkownik powinien skorzystać z linku "Nie pamiętam hasła/Odblokowanie konta" i wprowadzić Identyfikator do formularza. Następnie do Użytkownika wysyłana jest wiadomość e-mail z linkiem kierującym do strony umożliwiającej wprowadzenie nowego Hasła.
- 21. Użytkownik jest zobowiązany do należytego zabezpieczenia urządzeń, z których korzysta w celu uzyskania dostępu do Usługi, w szczególności poprzez:
	- 1) nie omijanie fabrycznych zabezpieczeń urządzeń telekomunikacyjnych,
	- 2) zainstalowanie na urządzeniu legalnego oprogramowania systemowego i antywirusowego, dokonywanie bieżącej aktualizacji zainstalowanego na urządzeniu legalnego oprogramowania systemowego i antywirusowego,
	- 3) nieudostępnianie Identyfikatora, Hasła oraz Kodów jednorazowych osobom trzecim.

22. Towarzystwo zastrzega sobie prawo do przeprowadzania regularnych prac modernizacyjnych oraz konserwacyjnych systemów informatycznych wykorzystywanych w ramach świadczenia Usługi.

**§ 5**

#### **Zmiana postanowień Regulaminu, rozwiązanie Umowy**

- 1. Noble Funds ponosi odpowiedzialność za świadczenie Usługi zgodnie z niniejszym Regulaminem i Umową z Użytkownikiem.
- 2. Użytkownik może w każdym czasie zaprzestać korzystania z Usługi, a także rozwiązać Umowę z Noble Funds. Oświadczenie o rozwiązaniu Umowy z Noble Funds Użytkownik może złożyć w Noble Funds Online, zakładka Profil/Wypowiedzenie umowy lub złożyć w wyznaczonej przez Noble Funds Placówce dystrybutora. Rozwiązanie Umowy przez Użytkownika z Noble Funds nie ma wpływu na stosunek prawny pomiędzy klientem a Funduszem.
- 3. Noble Funds może w każdym czasie rozwiązać Umowę na korzystanie z Usługi z Użytkownikiem z zachowaniem jednomiesięcznego okresu wypowiedzenia, zaś bez zachowania okresu wypowiedzenia wyłącznie w przypadku zaprzestania świadczenia Usługi przez Noble Funds lub rażącego naruszania postanowień Regulaminu przez Użytkownika, mimo wcześniejszego wezwania do zaprzestania jego naruszania.
- 4. Noble Funds może zmienić Regulamin jeżeli:
	- 1) nastąpiła zmiana funkcjonalności Usługi w zakresie dostępnych Zleceń lub Dyspozycji,
	- 2) nastąpiła zmiana przepisów prawa, Statutu lub Prospektu Informacyjnego Funduszu lub
	- 3) jest to niezbędne ze względu na interes klientów Noble Funds i Uczestników Funduszy.
- 5. Regulamin dostępny jest na stronie internetowej: www.noblefunds.pl. Noble Funds zastrzega sobie możliwość dokonywania zmian w Regulaminie, o których poinformuje Użytkowników poprzez przesłanie aktualnej treści Regulaminu na adres poczty elektronicznej Użytkownika lub poprzez stronę internetową www.noblefunds.pl. Zmiany Regulaminu wchodzą w życie w dniu wskazanym w informacji, o której mowa powyżej, nie wcześniej niż po upływie 14 (czternastu) dni od dnia przekazania tej informacji, przy czym zmiany nienaruszające uprawnień Użytkowników, niepowodujące ograniczenia zakresu Usługi, nienakładające na Użytkowników dodatkowych obowiązków lub wynikające ze zmiany przepisów prawa mogą wejść w życie bez zachowania tego terminu.
- 6. Postanowienia niniejszego Regulaminu nie mają na celu wyłączać ani ograniczać jakichkolwiek praw Użytkownika będącego konsumentem, przysługujących mu na mocy bezwzględnie wiążących przepisów prawa. W przypadku niezgodności postanowień Regulaminu z powyższymi przepisami, pierwszeństwo mają te przepisy.

#### **§ 6**

#### **Reklamacje**

- 1. Tryb i zasady składania i rozpatrywania reklamacji zawarte są w dokumencie "Regulamin rozpatrywania reklamacji kierowanych do Noble Funds Towarzystwo Funduszy Inwestycyjnych S.A." dostępnym na stronie internetowej Noble Funds - www.noblefunds.pl.
- 2. Wszelkie spory między Noble Funds a Użytkownikiem w zakresie Usługi rozpatruje właściwy miejscowo sąd powszechny. Uczestnik może także zwrócić się do KNF o rozpoznanie sporu przez Sąd Polubowny przy KNF.
- 3. Wszelkie Zlecenia, Dyspozycje lub oświadczenia składane w Noble Funds Online przez Użytkowników są przechowywane przez Agenta transferowego na elektronicznych nośnikach informacji w celach dowodowych.

#### **§ 7**

#### **Opłaty i prowizje**

<sup>1.</sup> Towarzystwo nie pobiera od Użytkownika opłat z tytułu świadczenia Usługi.

# **DRI E FI D**

- 2. Użytkownik ponosi koszty opłat i prowizji wynikających z uczestnictwa w danym Funduszu, tytułem dokonywanych Transakcji, zgodnie ze Statutem Funduszu, którego dotyczy Transakcja i innymi regulacjami dotyczącymi działania Funduszu.
- 3. Obowiązujące stawki opłat i prowizji, o których mowa w ust. 1 i 2 dostępne są w Tabeli Opłat Usługi na stronie internetowej Noble Funds pod adresem www.noblefunds.pl.
- 4. Tabela Opłat Usługi może ulec zmianie.
- 5. O zmianach Tabeli Opłat Usługi oraz o dacie jej wejścia w życie Użytkownik będzie informowany za pośrednictwem publikacji na stronie internetowej Towarzystwa.
- 6. Użytkownik może w ciągu 14 dni od dnia otrzymania informacji o zmianie Tabeli Opłat Usługi zrezygnować z Usługi, o ile nie akceptuje zmian. Rezygnacja z Usługi może nastąpić za pośrednictwem Serwisu Transakcyjnego lub pisemnie. W przypadku braku rezygnacji zmieniona Tabela opłat Usługi wchodzi w życie piętnastego dnia od dnia jej publikacji.
- 7. Wszelkie zmiany Tabeli Opłat Usługi w odniesieniu do Użytkowników wchodzą w życie w terminie 14 dni od dnia udostępnienia informacji o zmianie, o którym mowa w pkt 5. powyżej.
- 8. Zmiana stawek opłat i prowizji nie stanowi zmiany postanowień Umowy.

#### **§ 8**

#### **Administrator danych osobowych**

- 1. Administratorem danych osobowych, w rozumieniu art. 4 pkt 7) Rozporządzenia Parlamentu Europejskiego i Rady (UE) 2016/679 z 27 kwietnia 2016 r. w sprawie ochrony osób fizycznych w związku z przetwarzaniem danych osobowych i w sprawie swobodnego przepływu takich danych oraz uchylenia dyrektywy 95/46/WE (dalej: "RODO", "Rozporządzenie RODO") jest Noble Funds Towarzystwo Funduszy Inwestycyjnych S.A. z siedzibą w Warszawie, ul. Przyokopowa 33, 01-208 Warszawa.
- 2. Dane są zbierane w celu:
	- 1) umożliwienia zdalnego nawiązywania umowy o uczestnictwo w Funduszu (w tym obsługi posprzedażowej), a także w celach analitycznych;
	- 2) wypełnienia obowiązków prawnych ciążących na Administratorze, na podstawie art. 6 ust. 1 lit. c RODO, wynikających w szczególności z Ustawy o funduszach inwestycyjnych, ustawy o przeciwdziałaniu praniu pieniędzy i finansowaniu terroryzmu;
	- 3) wykonania umowy oraz podejmowania działań zmierzających do jej realizacji, na podstawie art. 6 ust. 1 lit. b RODO;
	- 4) rozpatrywania potencjalnych reklamacji i zgłoszonych roszczeń na podstawie ustawy o rozpatrywaniu reklamacji przez podmioty rynku finansowego i o Rzeczniku Finansowym (na podstawie art. 6 ust. 1 lit. c RODO);
	- 5) wynikających z prawnie uzasadnionych interesów realizowanych przez Administratora lub stronę trzecią, na podstawie art. 6 ust. 1 lit. f RODO. Uzasadnionym interesem Administratora jest zapewnienie ciągłego i niezakłóconego prowadzenia działalności oraz zabezpieczenie się przed różnego rodzajami roszczeniami, zarzutami i twierdzeniami, zapobieganie oszustwom, prowadzenie statystyk i analiz, zapewnienie bezpieczeństwa środowiska teleinformatycznego, stosowanie systemów kontroli wewnętrznej.
- 3. Aktualna treść klauzuli informacyjnej dotyczącej usługi Noble Funds Online znajduje się na stronie Noble Funds w zakładce RODO.
- 4. Podanie danych osobowych jest obowiązkowe w zakresie niezbędnym dla realizacji umowy o uczestnictwo w Funduszu, na podstawie przepisów art. 6, oraz art. 69 Ustawy z 27 maja 2004 r. o funduszach inwestycyjnych i zarządzaniu alternatywnymi funduszami inwestycyjnymi , a także na podstawie art. 2 pkt 1) ustawy z 16 listopada 2000 r. o przeciwdziałaniu praniu pieniędzy oraz o finansowaniu terroryzmu oraz art. 4 ust. 1 ustawy z 9 października

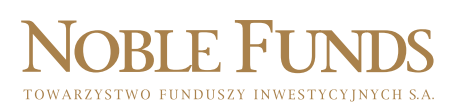

2015 r. o wykonywaniu Umowy między Rządem Rzeczypospolitej Polskiej a Rządem Stanów Zjednoczonych Ameryki w sprawie poprawy wypełniania międzynarodowych obowiązków podatkowych oraz wdrożenia ustawodawstwa FATCA. Użytkownik powinien również złożyć oświadczenie o statusie rezydencji podatkowej zgodnie z ustawą z 9 marca 2017 r. o wymianie informacji podatkowych z innymi państwami ("CRS") do przekazania Szefowi Krajowej Administracji Skarbowej, w celu przekazania właściwemu organowi państwa uczestniczącego, danych dotyczących rachunków znajdujących się w posiadaniu osób będących rezydentami państwa uczestniczącego na podstawie prawa podatkowego tego państwa uczestniczącego.

- 5. Noble Funds ma prawo zweryfikować prawdziwość przekazanych przez Użytkownika danych i oświadczeń, w tym zwrócić się w związku z tym o przekazanie dodatkowych dokumentów i Informacji.
- 6. W relacjach Użytkowników z Noble Funds stosuje się język polski.

#### **§ 9**

#### **Postanowienia końcowe**

- 1. Informacje o Noble Funds Towarzystwie Funduszy Inwestycyjnych S.A. jako administratorze danych osobowych osób zawierających Umowę o korzystanie z Noble Funds Online zawarte są w odrębnej informacji na temat przetwarzania danych osobowych. Informacja ta jest dostępna na stronie [www.noblefunds.pl/RODO.](http://www.noblefunds.pl/RODO)
- 2. W sprawach dotyczących uczestnictwa w Funduszu mają zastosowanie postanowienia Prospektu Informacyjnego Funduszu lub odpowiednich przepisów prawa.
- 3. Komunikacja z Użytkownikiem następuje w jeden z poniższych sposobów:
	- 1) za pośrednictwem strony internetowej Noble Funds,
	- 2) za pośrednictwem infolinii Noble Funds,
	- 3) drogą pocztową,
	- 4) za pośrednictwem Placówek dystrybutora.
- 4. Warunkiem otrzymywania informacji jest posiadanie przez Użytkownika odpowiednio wyposażenia technicznego z dostępem do sieci Internet (np. komputer, telefon, inne urządzenia mobilne) i niezbędnego oprogramowania, w tym najnowszej wersji przeglądarki internetowej, lub zarejestrowanego w bazie danych numeru telefonu, lub zarejestrowanego adresu poczty elektronicznej, lub zarejestrowanego adresu korespondencyjnego.